#### **SOURCE CODE APLIKASI TABEL KOMPOSISI PANGAN INDONESIA (TKPI)**

# **Kata Pengantar**

#### <span id="page-1-0"></span>Assalamualaikum Warahmatullahi Wabarakatuh.

Puji syukur kami panjatkan kehadirat Allah SWT yang telah memberikan petunjuk dan perlindungan sehingga kami menyelesaikan penyusunan sourcecode Aplikasi Tabel Komposisi Pangan Indonesia (TKPI).

Semoga buku ini dapat bermanfaat bagi kita semua dan dapat meningkatkan pengetahuan masyarakat. Selanjutnya juga mohon kritik dan saran untuk meningkatkan kualitas aplikasi ini. Semoga Allah SWT senantiasa memberikan rahmat dan hidayah-Nya kepada kita sehingga mampu mengukir prestasi. Aamiin.

Wassalamu'alaikum Warahmatullahi Wabarakatuh.

# Daftar Isi

<span id="page-2-0"></span>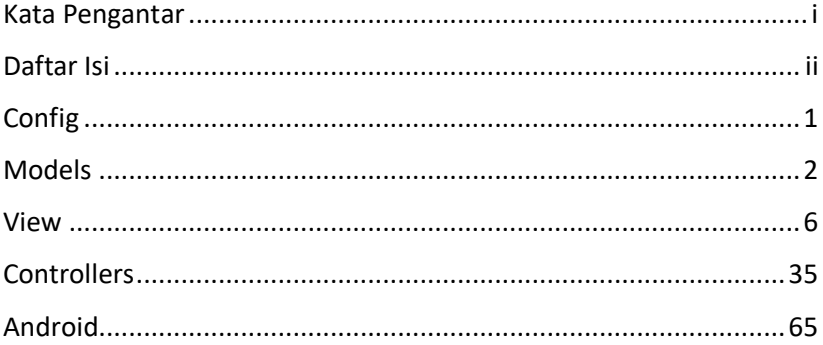

# **Config**

#### <span id="page-3-0"></span>1. database.php

```
<?php
    defined('BASEPATH') or exit('No direct 
script access allowed');
    $active group = 'default';
    $query_builder = TRUE;
    $db['default'] = array(
     'dsn' => '','hostname' => 'localhost',
     'username' => tkpi
     'password' => 'foreverchyan130488',
     'database' => tkpi
     'dbdriver' => 'mysqli',
      'dbprefix' \Rightarrow '',
     'pconnect' => FALSE,
     'db debug' => (ENVIRONMENT !==
'production'),
     'cache on' => FALSE,
     'cachedir' \Rightarrow '',
     'char set' => 'utf8',
     'dbcollat' => 'utf8 general ci',
     'swap pre' => ',
     'encrypt' => FALSE,
     'compress' => FALSE,
      'stricton' => FALSE,
     'failover' \Rightarrow array(),
     'save queries' => TRUE
    );
```
#### 2. routes.php

```
<?php
```

```
defined('BASEPATH') or exit('No direct 
script access allowed');
```

```
$route['default_controller'] = 'Auth';
$route['404 override'] = '';$route['translate_uri_dashes'] = FALSE;
```
# **Models**

#### <span id="page-4-0"></span>1. Menu model.php

```
<?php
defined('BASEPATH') or exit('No direct script 
access allowed');
class Menu_model extends CI_Model
{
     public function getSubMenu()
\left\{\begin{array}{ccc} \end{array}\right\} $query = "SELECT sm.*, m.menu 
         FROM user sub menu as sm JOIN
user menu as m
          ON sm.menu_id = m.id
      ";
          return $this->db->query($query)-
>result_array();
      }
}
```
#### 2. Kebutuhan qizi model.php

<?php

```
if (!defined('BASEPATH'))
     exit('No direct script access allowed');
class Kebutuhan_gizi_model extends CI_Model
{
      public $table = 'tbl_kebutuhan_kalori';
      public $id = 'id_kebutuhan_kalori';
      public $order = 'DESC';
     function construct()
      {
          parent:: construct();
      }
      // get all
      function get_all()
\left\{\begin{array}{ccc} \end{array}\right\} $this->db->order_by($this->id, $this-
>order);
           return $this->db->get($this->table)-
>result();
      }
      // get data by id
     function get by id($id)
      {
           $this->db->where($this->id, $id);
           return $this->db->get($this->table)-
>row();
      }
      // get total rows
     function total rows(\varphi q = NULL)
\left\{\begin{array}{ccc} \end{array}\right\} $this->db->like('id_kebutuhan_kalori', 
\operatorname{\mathfrak{z}}\nolimits(\mathfrak{g});
```

```
 $this->db->or_like('tanggal', $q);
          $this->db->or<sup>1</sup>ike('berat badan', $q);
           $this->db->or_like('tinggi_badan', 
\operatorname{\mathfrak{sp}}\nolimits ;
           $this->db->or_like('umur', $q);
           $this->db->or_like('jenis_kelamin', 
\operatorname{sq});
           $this->db->or_like('faktor_aktivitas', 
\operatorname{\mathfrak{z}}\nolimits(\mathfrak{g}) ;
           $this->db->or_like('imt', $q);
           $this->db->or_like('bbi', $q);
           $this->db->or_like('amb', $q);
           $this->db->or_like('tde', $q);
           $this->db->or_like('email', $q);
           $this->db->from($this->table);
           return $this->db->count_all_results();
      }
      // get data with limit and search
     function get limit data($limit, $start =0, \text{ sq} = \text{NULL}\left\{\begin{array}{ccc} \end{array}\right\} $this->db->order_by($this->id, $this-
>order);
           $this->db->like('id_kebutuhan_kalori', 
\sin j $this->db->or_like('tanggal', $q);
           $this->db->or_like('berat_badan', $q);
           $this->db->or_like('tinggi_badan', 
\operatorname{\mathfrak{z}}\nolimits(\mathfrak{g});
           $this->db->or_like('umur', $q);
           $this->db->or_like('jenis_kelamin', 
\mathfrak{so};
           $this->db->or_like('faktor_aktivitas', 
\operatorname{\mathfrak{z}}\nolimits(\mathfrak{g});
           $this->db->or_like('imt', $q);
           $this->db->or_like('bbi', $q);
           $this->db->or_like('amb', $q);
```
4

```
 $this->db->or_like('tde', $q);
          $this->db->or_like('email', $q);
          $this->db->limit($limit, $start);
          return $this->db->get($this->table)-
>result();
     }
     // insert data
     function insert($data)
     {
          $this->db->insert($this->table, 
$data);
     }
     // update data
     function update($id, $data)
     {
          $this->db->where($this->id, $id);
          $this->db->update($this->table, 
$data);
     }
     // delete data
     function delete($id)
     {
          $this->db->where($this->id, $id);
          $this->db->delete($this->table);
     }
     public function getKebutuhan()
\left\{\begin{array}{ccc} \end{array}\right\} $this->db->select("*");
          $this->db-
>from('tbl_kebutuhan_kalori');
          $this->db->where('email', $this-
>session->userdata('email'));
          return $this->db->get();
     }
}
```

```
View
```

```
3. Auth.php
<?php
defined('BASEPATH') or exit('No direct script 
access allowed');
class Auth extends CI_Controller
{
     public function __construct()
\left\{\begin{array}{ccc} \end{array}\right\}parent:: construct();
          $this->load-
>library('form_validation');
 }
     public function index()
\left\{\begin{array}{ccc} \end{array}\right\} if ($this->session->userdata('email')) 
{
               redirect('user');
 }
          $this->form_validation-
>set_rules('email', 'Email', 
'required|trim|valid_email');
          $this->form_validation-
>set_rules('password', 'Password',
'required|trim');
          if ($this->form_validation->run() == 
false) {
               $data['title'] = 'TKPI User 
Login';
              \text{Shis}-\text{Mod}->view('templates/auth header', $data);
               $this->load->view('auth/login');
```

```
 $this->load-
>view('templates/auth footer');
          } else {
              //validasi sukses
              $this->_login();
 }
 }
     private function _login()
\left\{\begin{array}{ccc} \end{array}\right\} $email = $this->input->post('email'); 
//ambil data email dari inputan form
          $password = $this->input-
>post('password'); //ambil data password dari 
inputan form
          $user = $this->db->get_where('user',
[ 'email' =& > $email] ) - > row array();//mencocokan email dengan email yang ada di 
database
          //jika usernya ada
          if ($user) {
              //jika usernya aktif
             if ($user['is active'] == 1) {
                  //cek password yang di input 
dengan di database
                 if (password verify($password,
$user['password'])) {
                      \deltadata = ['email' =>
$user['email'],
                          'role_id' =>
$user['role_id']
 ];
                       $this->session-
>set userdata($data);
                      if (\text{\$user['role id'] == 1}){
                           redirect('admin');
```

```
 } else {
                         redirect('user');
 }
                 } else {
                     $this->session-
>set flashdata('message', '<div class="alert
alert-danger" role="alert">Wrong 
password!</div>');
                     redirect('auth');
 }
             } else {
                 $this->session-
>set flashdata('message', '<div class="alert
alert-danger" role="alert">This email has not 
been activeted!</div>');
                 redirect('auth');
 }
         } else {
             $this->session-
>set flashdata('message', '<div class="alert
alert-danger" role="alert">Email is not 
registered!</div>');
             redirect('auth');
 }
     }
     public function registration()
     {
         if ($this->session->userdata('email')) 
{
             redirect('user');
 }
         //rule atau aturan untuk mengisi form 
registrasi
         //required = harus di isi trim = itu 
menghilangkan spasi didepa/belakang
         $this->form_validation-
>set rules('name', 'Name', 'required|trim');
```

```
 $this->form_validation-
>set rules('email', 'Email',
'required|trim|valid_email|is_unique[user.emai
1], [
             'is unique' \Rightarrow 'This email has
already registered!'
         ]);
         $this->form_validation->set_rules(
              'password1',
              'Password',
'required|trim|min_length[3]|matches[password2
]',
[[]
                  'matches' => 'Password dont 
match!',
                 'min length' => 'Password too
short!'
[[]
         );
         $this->form_validation-
>set_rules('password2', 'Password',
'required|trim|matches[password1]');
         if ($this->form_validation->run() == 
false) {
              $data['title'] = 'TKPI User 
Registration';
              $this->load-
>view('templates/auth header', $data);
              $this->load-
>view('auth/registration');
             $this->load-
>view('templates/auth_footer');
         } else {
             \text{Sdata} = \lceil'name' =>
htmlspecialchars($this->input->post('name', 
true)),
```

```
'email' =>
htmlspecialchars($this->input->post('email', 
true)),
                  'image' => 'default.jpg',
                   'password' => 
password hash($this->input->post('password1'),
PASSWORD_DEFAULT),
                  'role id' => 2,
                  'is active' \Rightarrow 1,
                  'date created' \Rightarrow time()
              ];
              $this->db->insert('user', $data);
              $this->session-
>set flashdata('message', '<div class="alert
alert-success" role="alert">Congratulation!
your account has been created. Please 
login</div>');
              redirect('auth');
 }
     }
     public function logout()
\left\{\begin{array}{ccc} \end{array}\right\} $this->session-
>unset userdata('email');
          $this->session-
>unset userdata('role id');
          $this->session-
>set flashdata('message', '<div class="alert
alert-success" role="alert">You have been 
logged out!</div>');
          redirect('auth');
 }
     public function blocked()
     {
          $this->load->view('auth/blocked');
     }
```
#### }

4. Admin.php

```
<?php
defined('BASEPATH') or exit('No direct script 
access allowed');
class Admin extends CI_Controller
{
    public function construct()
     {
        parent:: construct();
        is logged in();
 }
     public function index()
\left\{\begin{array}{ccc} \end{array}\right\} $data['title'] = 'Dashboard';
         $data['user'] = $this->db-
>get where('user', ['email' => $this->session-
>userdata('email')])->row_array();
         $this->load->view('templates/header', 
$data);
         $this->load->view('templates/sidebar', 
$data);
         $this->load->view('templates/topbar', 
$data);
         $this->load->view('admin/index', 
$data);
         $this->load->view('templates/footer');
     }
     public function role()
     {
         $data['title'] = 'Role';
         $data['user'] = $this->db-
>get where('user', ['email' => $this->session-
>userdata('email')])->row array();
```

```
 //ambil data dari user_role
          $data['role'] = $this->db-
>get('user_role')->result_array();
         $this->load->view('templates/header', 
$data);
         $this->load->view('templates/sidebar', 
$data);
         $this->load->view('templates/topbar', 
$data);
         $this->load->view('admin/role', 
$data);
         $this->load->view('templates/footer');
     }
     public function roleAccess($role_id)
\left\{\begin{array}{ccc} \end{array}\right\} $data['title'] = 'Role Access';
         $data['user'] = $this->db-
>get where('user', ['email' => $this->session-
>userdata('email')])->row array();
         //ambil data dari user_role
         $data['role'] = $this->db-
>get where('user role', ['id' => $role id])-
>row array();
        $this->db->where('id !=', 1); $data['menu'] = $this->db-
>get('user_menu')->result_array();
         $this->load->view('templates/header', 
$data);
         $this->load->view('templates/sidebar', 
$data);
         $this->load->view('templates/topbar', 
$data);
```

```
 $this->load->view('admin/role-access', 
$data);
          $this->load->view('templates/footer');
     }
     public function changeAccess()
\left\{\begin{array}{ccc} \end{array}\right\} $menu_id = $this->input-
>post('menuId');
          $role_id = $this->input-
>post('roleId');
         \text{Sdata} = \lceil'role id' => $role id,
             'menu_id' => $menu_id
          ];
          $result = $this->db-
>get where('user access menu', $data);
         if ($result->num rows() < 1) {
              $this->db-
>insert('user access menu', $data);
          } else {
              $this->db-
>delete('user access menu', $data);
 }
          $this->session-
>set flashdata('message', '<div class="alert
alert-success" role="alert">Access 
Changed!</div>');
 }
}
```
#### 5. Menu.php

```
<?php
defined('BASEPATH') or exit('No direct script 
access allowed');
class Menu extends CI_Controller
{
    public function construct()
     {
        parent:: construct();
        is logged in();
     }
     public function index()
     {
         $data['title'] = 'Menu Management';
         $data['user'] = $this->db-
>get where('user', ['email' => $this->session-
>userdata('email')])->row array();
         //ambil data dari user_menu
         $data['menu'] = $this->db-
>get('user_menu')->result_array();
         //rule inputan 
         $this->form_validation-
>set rules('menu', 'Menu', 'required');
         if ($this->form_validation->run() == 
false) {
              $this->load-
>view('templates/header', $data);
              $this->load-
>view('templates/sidebar', $data);
              $this->load-
>view('templates/topbar', $data);
              $this->load->view('menu/index', 
$data);
```

```
 $this->load-
>view('templates/footer');
         } else {
             $this->db->insert('user_menu', 
['menu' => $this->input->post('menu')]);
             $this->session-
>set flashdata('message', '<div class="alert
alert-success" role="alert">New menu 
added!</div>');
             redirect('menu');
 }
     }
     public function submenu()
     {
         $data['title'] = 'Submenu Management';
         $data['user'] = $this->db-
>get where('user', ['email' => $this->session-
>userdata('email')])->row array();
         //load model getSubMenu
         $this->load->model('Menu_model', 
'menu');
         //ambil data dari user_menu
         $data['subMenu'] = $this->menu-
>getSubMenu();
         //kirim menu
         $data['menu'] = $this->db-
>get('user_menu')->result_array();
         //rule inputan submenu
         $this->form_validation-
>set_rules('title', 'Title', 'required');
         $this->form_validation-
>set rules('menu id', 'Menu', 'required');
        $this->form validation-
>set rules('url', 'URL', 'required');
         $this->form_validation-
>set rules('icon', 'icon', 'required');
```

```
 if ($this->form_validation->run() == 
false) {
             $this->load-
>view('templates/header', $data);
             $this->load-
>view('templates/sidebar', $data);
             $this->load-
>view('templates/topbar', $data);
             $this->load->view('menu/submenu', 
$data);
             $this->load-
>view('templates/footer');
         } else {
            \text{Sdata} = [ 'title' => $this->input-
>post('title'),
                 'menu id' => $this->input-
>post('menu_id'),
                  'url' => $this->input-
>post('url'),
                  'icon' => $this->input-
>post('icon'),
                 'is active' => $this->input-
>post('is_active')
 ];
             $this->db->insert('user_sub_menu', 
$data);
             $this->session-
>set flashdata('message', '<div class="alert
alert-success" role="alert">New submenu 
added!</div>');
             redirect('menu/submenu');
 }
     }
}
```
#### 6. Tkpi.php

```
<?php
defined('BASEPATH') or exit('No direct script 
access allowed');
class Tkpi extends CI_Controller
{
     public function __construct()
     {
        parent:: construct();
         is logged in();
     }
     public function index()
\left\{\begin{array}{ccc} \end{array}\right\} $data['title'] = 'Tkpi';
          $data['user'] = $this->db-
>get where('user', ['email' => $this->session-
>userdata('email')])->row_array();
          $this->load->view('templates/header', 
$data);
          $this->load->view('templates/sidebar', 
$data);
         $this->load->view('templates/topbar', 
$data);
          $this->load->view('tkpi/index', 
$data);
          $this->load->view('templates/footer');
     }
     public function komposisipangan()
     {
          $data['title'] = 'Komposisi Pangan';
          $data['user'] = $this->db-
>get where('user', ['email' => $this->session-
>userdata('email')])->row_array();
```

```
 //load model getSubMenu
         //$this->load->model('Menu_model', 
'menu');
         //ambil data dari user_menu
        //\Sdata['subMenu'] = \frac{1}{2}this->menu-
>getSubMenu();
         //kirim menu
         $data['komposisipangan'] = $this->db-
>get('tbl kpi')->result array();
         //rule inputan submenu
         $this->form_validation-
>set rules('title', 'Title', 'required');
         $this->form_validation-
>set rules('menu id', 'Menu', 'required');
         $this->form_validation-
>set_rules('url', 'URL', 'required');
         $this->form_validation-
>set rules('icon', 'icon', 'required');
         if ($this->form_validation->run() == 
false) {
              $this->load-
>view('templates/header', $data);
              $this->load-
>view('templates/sidebar', $data);
              $this->load-
>view('templates/topbar', $data);
              $this->load-
>view('tkpi/komposisipangan', $data);
              $this->load-
>view('templates/footer');
         } else {
              //menyimpan data
             \text{Sdata} = \lceil 'title' => $this->input-
>post('title'),
```

```
'menu id' => $this->input-
>post('menu_id'),
                 'url' => $this->input-
>post('url'),
                 'icon' => $this->input-
>post('icon'),
                'is active' => $this->input-
>post('is_active')
 ];
             $this->db->insert('user_sub_menu', 
$data);
             $this->session-
>set flashdata('message', '<div class="alert
alert-success" role="alert">New submenu 
added!</div>');
             redirect('tkpi/komposisipangan');
 }
     }
}
```
#### 7. User.php

```
<?php
defined('BASEPATH') or exit('No direct script
access allowed');
class User extends CI_Controller
{
     public function __construct()
     {
        parent:: construct();
        is logged in();
     }
     public function index()
     {
         $data['title'] = 'My Profile';
```

```
 $data['user'] = $this->db-
>get where('user', ['email' => $this->session-
>userdata('email')])->row array();
          //$this->load-
>view('templates/header', $data);
          //$this->load-
>view('templates/sidebar', $data);
          //$this->load-
>view('templates/topbar', $data);
          // $this->load->view('user/index', 
$data);
          //$this->load-
>view('templates/footer');
          $this->load->view('template/header', 
$data);
          $this->load->view('template/topbar', 
$data);
         // $this->load->view('user/index', 
$data);
          $this->load->view('template/footer');
     }
     public function edit()
\left\{\begin{array}{ccc} \end{array}\right\} $data['title'] = 'Edit Profile';
         \deltadata[ 'user' ] = \deltathis->db-
>get where('user', ['email' => $this->session-
\frac{1}{2} >userdata('email')])->row array();
          $this->form_validation-
>set rules('name', 'Full Name',
'required|trim');
          if ($this->form_validation->run() == 
false) {
              $this->load-
>view('template/header', $data);
              // $this->load-
>view('templates/sidebar', $data);
```

```
 // $this->load-
>view('templates/topbar', $data);
             $this->load->view('user/edit', 
$data);
             $this->load-
>view('template/footer');
         } else {
             $name = $this->input-
>post('name');
             $email = $this->input-
>post('email');
             // cek jika ada gambar yang akan 
diupload
            $upload image =$_FILES['image']['name'];
             if ($upload_image) {
                 $config['allowed_types'] = 
'gif|jpg|png';
                 $config['max_size'] = 
'2048';
                 $config['upload_path'] = 
'./assets/img/profile/';
                 $this->load->library('upload', 
$config);
                 if ($this->upload-
>do_upload('image')) {
                    $old image =$data['user']['image'];
                     if ($old_image != 
'default.jpg') {
                         unlink(FCPATH . 
'assets/img/profile/' . $old image);
 }
                    $new image = $this->upload->data('file name');
                     $this->db->set('image', 
$new_image);
                 } else {
```

```
 echo $this->upload-
>dispay_errors();
 }
 }
             $this->db->set('name', $name);
             $this->db->where('email', $email);
             $this->db->update('user');
             $this->session-
>set flashdata('message', '<div class="alert
alert-success" role="alert">Your profile has 
been updated!</div>');
             redirect('user');
 }
     }
     public function changePassword()
\left\{\begin{array}{ccc} \end{array}\right\} $data['title'] = 'Change Password';
         $data['user'] = $this->db-
>get where('user', ['email' => $this->session-
>userdata('email')])->row array();
         $this->form_validation-
>set rules('current password', 'Current
Password', 'required|trim');
         $this->form_validation-
>set rules('new password1', 'New Password',
'required|trim|min_length[3]|matches[new_passw
ord2]');
         $this->form_validation-
>set rules('new password2', 'Confirm New
Password', 
'required|trim|min_length[3]|matches[new_passw
ord1]');
         if ($this->form_validation->run() == 
false) {
             $this->load-
>view('template/header', $data);
```

```
 //$this->load-
>view('templates/sidebar', $data);
             // $this->load-
>view('templates/topbar', $data);
             $this->load-
>view('user/changepassword', $data);
             $this->load-
>view('template/footer');
         } else {
             $current_password = $this->input-
>post('current_password');
             $new_password = $this->input-
>post('new password1');
 if 
(!password_verify($current_password, 
$data['user']['password'])) {
                 $this->session-
>set flashdata('message', '<div class="alert
alert-danger" role="alert">Wrong current 
password!</div>');
redirect('user/changepassword');
             } else {
                if ($current password ==
$new_password) {
                      $this->session-
>set flashdata('message', '<div class="alert
alert-danger" role="alert">New password cannot 
be the same as current password!</div>');
redirect('user/changepassword');
                  } else {
                      // password sudah ok
                     $password hash =password_hash($new_password, 
PASSWORD_DEFAULT) ;
                      $this->db->set('password', 
$password_hash);
```

```
 $this->db->where('email', 
$this->session->userdata('email'));
                   $this->db->update('user');
                   $this->session-
>set flashdata('message', '<div class="alert
alert-success" role="alert">Password 
changed!</div>');
redirect('user/changepassword');
 }
 }
 }
    }
}
```
#### 8. Gizi.php

```
<?php
defined('BASEPATH') or exit('No direct script 
access allowed');
class Gizi extends CI_Controller
{
    public function construct()
      {
         parent:: construct();
         is logged in();
          $this->load->model('hapus_model');
          $this->load-
>model('Kebutuhan qizi model');
      }
      function autocomplate_bahan()
\left\{\begin{array}{ccc} \end{array}\right\}
```

```
 autocomplate_json('tbl_kpi', 
'nama bahan');
     }
     function autocomplate()
\left\{\begin{array}{ccc} \end{array}\right\} $this->db->like('nama_bahan', 
$GET['term'];
          $this->db->select('nama_bahan');
          $products = $this->db->get('tbl_kpi')-
>result();
          foreach ($products as $product) {
               $return_arr[] = $product-
>nama_bahan;
 }
         echo json encode($return arr);
     }
     function autofill()
     {
         $menu = $ GET['menu'];
          $this->db->where('nama_bahan', $menu);
          $bahan = $this->db->get('tbl_kpi')-
>row array();
         \deltadata = array(
              'energi' => $bahan['energi'],
          );
         echo json encode($data);
     }
     public function index()
\left\{\begin{array}{ccc} \end{array}\right\}$data['title'] = 'Gizi'; $data['user'] = $this->db-
>get where('user', ['email' => $this->session-
>userdata('email')])->row_array();
          $this->load->view('templates/header', 
$data);
```

```
 $this->load->view('templates/sidebar', 
$data);
          $this->load->view('templates/topbar', 
$data);
          $this->load->view('gizi/index', 
$data);
          $this->load->view('templates/footer');
     }
     public function kebutuhangizi()
\left\{\begin{array}{ccc} \end{array}\right\} $data['title'] = 'Kebutuhan Gizi';
          $data['user'] = $this->db-
>get where('user', ['email' => $this->session-
>userdata('email')])->row_array();
          //load model getSubMenu
          $this->load->model('Kebutuhan_model', 
'gizi');
          //ambil data dari user_menu
          $data['kebutuhangizi'] = $this->gizi-
>qetKebutuhan()->result array();
          //kirim menu
         //\Sdata['menu'] = \this->db-
>get('coba')->result array();
          //rule inputan submenu
          $this->_rules();
         if (\frac{\xi}{\xi}) (\frac{1}{\xi}) =>form validation->run() ==
false) {
              $this->load-
>view('template/header', $data);
              //$this->load-
>view('template/topbar', $data);
               $this->load-
>view('gizi/kebutuhangizi', $data);
              $this->load-
>view('template/footer');
```

```
 //$this->load-
>view('templates/header', $data);
             // $this->load-
>view('templates/sidebar', $data);
             // $this->load-
>view('templates/topbar', $data);
             // $this->load-
>view('gizi/kebutuhangizi', $data);
             // $this->load-
>view('templates/footer');
         } else {
             //mendapakan nilai yang dikirim
            $berat badan = (float) $this->input->post('berat badan', TRUE);
            $tingqi badan = (float) $this->input->post('tinggi badan', TRUE);
            \text{Sumur} = \text{(float)} \text{5}>post('umur', TRUE);
             $jenis_kelamin = $this->input-
>post('jenis kelamin', TRUE);
            \frac{1}{5}faktor aktivitas = $this->input-
>post('faktor aktivitas', TRUE);
             //rumus-rumus
             //rumus indek masa tubuh
            $tbtb = ($tinqqi badan *$tinggi_badan) / 10000;
            $imt = $berat badan / $tbtb; //rumus berat badan ideal
            $bbi = ($tingqi badan - 100) - 0.1* ($tinggi badan - 100);
             //rumus angka metabolisme body
             if ($jenis_kelamin == "laki-laki") 
{
```

```
\dots$amb = 66 + (13.7 *
$berat badan) + (5 * $tinggi badan) - (6.8 *
$umur);
             } else {
                 Samb = 655 + (9.6 *$berat badan) + (1.7 * $tinggi badan) - (4.7* $umur);
 }
             //rumus mendapatkan nilai faktor 
aktifitas
            if ($faktor aktivitas ==
"tidur/bedrest") {
                 Sfa = 1: } elseif ($faktor_aktivitas == 
"sangat ringan") {
                 $fa = 1.3; } elseif ($faktor_aktivitas == 
"ringan") {
                 $fa = 1.5; } elseif ($faktor_aktivitas == 
"sedang") {
                $fa = 2; } else {
                $fa = 2.5; }
             //rumus total dietary energy
            $tde = $amb * $fa; //menyimpan data
            \text{Sdata} = \lceil'tanggal' \Rightarrow time(),
                 'berat badan' => $this->input-
>post('berat_badan', TRUE),
                 'tinggi badan' => $this-
>input->post('tinggi_badan', TRUE),
                  'umur' => $this->input-
>post('umur', TRUE),
                 'jenis kelamin' => $this-
>input->post('jenis kelamin', TRUE),
```

```
'faktor aktivitas' => $this-
>input->post('faktor_aktivitas', TRUE),
                  '\text{imt'} \Rightarrow \text{Simt.}'bbi' => $bbi,
                  'amb' => \amb,
                  'tde' => $tde, 'email' => $this->input-
>post('email', TRUE)
              ];
              $this->db-
>insert('tbl kebutuhan kalori', $data);
              $this->session-
>set flashdata('message', '<div class="alert
alert-success" role="alert">New need 
added!</div>');
              redirect('gizi/kebutuhangizi');
 }
     }
    public function rules()
\left\{\begin{array}{ccc} \end{array}\right\} $this->form_validation-
>set rules('berat badan', 'berat badan',
'trim|required');
          $this->form_validation-
>set rules('tinggi badan', 'tinggi badan',
'trim|required');
          $this->form_validation-
>set rules('umur', 'umur', 'trim|required');
          $this->form_validation-
>set rules('jenis kelamin', 'jenis kelamin',
'trim|required');
          $this->form_validation-
>set rules('faktor aktivitas', 'faktor
aktivitas', 'trim|required');
          $this->form_validation-
>set error delimiters('<span class="text-
danger">', '</span>');
     }
```

```
 public function detail()
\left\{\begin{array}{ccc} \end{array}\right\}$id kebutuhan kalori = substr($this-
\rangleuri-\rangleuri string(3), 12);
        \overline{\text{Sdata}}['title'] = 'Detail';
         $data['user'] = $this->db-
>get where('user', ['email' => $this->session-
>userdata('email')])->row_array();
        $sgl kebutuhan = "SELECT tanggal,
berat badan, tinggi badan, umur,
jenis kelamin, tde, id kebutuhan kalori FROM
`tbl kebutuhan kalori` WHERE
id kebutuhan kalori='$id kebutuhan kalori'";
         $sql_kandungan = "SELECT 
ta.kode bahan,ta.nama bahan,ta.jumlah kandunga
n,ta.air,ta.energi,ta.protein,ta.lemak,ta.kh,t
a.serat,ta.abu,ta.kalsium,ta.fosfor,ta.besi, 
ta.natrium, ta.kalium, ta.tembaga, ta.seng, 
ta.retinol, ta.b kar, ta.kar total,
ta.thiamin, ta.riboflavin, ta.niasin, 
ta.vit_c, tp.waktu_makan,tp.berat, 
tp.id_detail_kandungan FROM 
tbl detail kebutuhan as tp, tbl kpi as ta
WHERE tp.kode bahan=ta.kode bahan and
tp.id kebutuhan kalori='$id kebutuhan kalori'"
;
          $data['kebutuhan'] = $this->db-
>query($sql kebutuhan)->row array();
         $data['id_kebutuhan_kalori'] = 
$id kebutuhan kalori;
         $data['kandungan'] = $this->db-
>query($sql kandungan)->result array();
         $this->load->view('template/header', 
$data);
         //$this->load->view('template/topbar', 
$data);
```
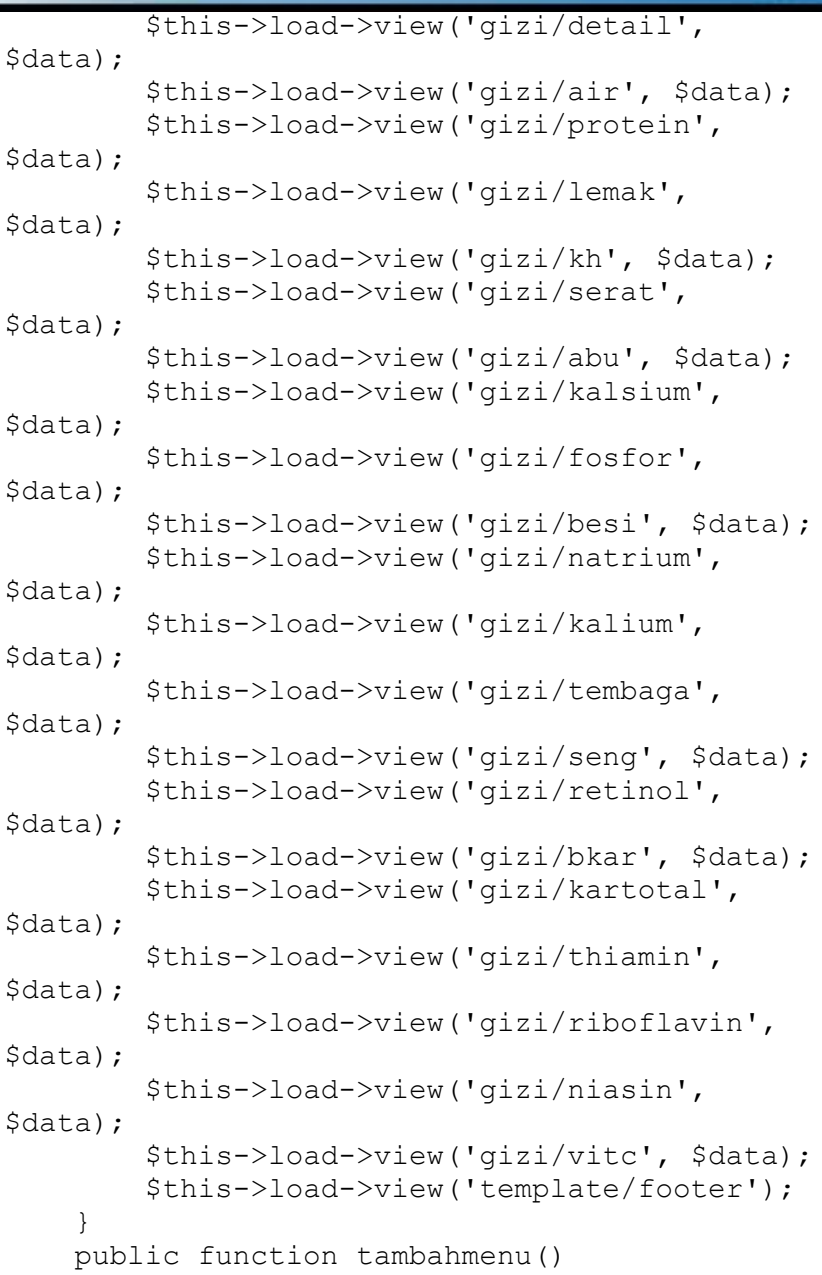

```
 {
         $nama_bahan = $this->input-
>post('menu');
        $kode bahan =
getFieldValue('tbl_kpi', 'kode_bahan', 
'nama bahan', $nama bahan);
        $id kebutuhan kalori = $this-
>input->post('id kebutuhan kalori');
        $berat = (float) $this->input->post('berat');
        \text{Sdata} = \text{array}'id kebutuhan kalori' =>
$id kebutuhan kalori,
'kode bahan' => $kode bahan,
'tanggal' \Rightarrow time(),
            'waktu makan' => $this->input-
>post('waktu_makan', TRUE),
             'berat' => $berat
         );
         $this->db-
>insert('tbl detail kebutuhan', $data);
         $this->session-
>set flashdata('message', '<div class="alert
alert-success" role="alert">New need 
added!</div>');
         redirect('gizi/detail/' . 
$id kebutuhan kalori);
     }
     public function lihatimt()
     {
         $data['title'] = 'Kebutuhan Gizi';
         $data['user'] = $this->db-
>get where('user', ['email' => $this->session-
>userdata('email')])->row_array();
         $id_kebutuhan_kalori = substr($this-
\rangleuri-\rangleuri string(3), 14);
```

```
 $sql_kebutuhan = "SELECT tanggal, imt, 
id kebutuhan kalori FROM
`tbl kebutuhan kalori` WHERE
id kebutuhan kalori='$id kebutuhan kalori'";
         \overline{s}data['kebutuhan'] = \overline{s}this->db-
>query($sql kebutuhan)->row array();
          //load model getSubMen
          //kirim menu
         //\Sdata['menu'] = \$this->db-
>get('coba')->result_array();
          //rule inputan submenu
          $this->load->view('template/header', 
$data);
          // $this->load-
>view('templates/sidebar', $data);
          // $this->load-
>view('templates/topbar', $data);
          $this->load->view('gizi/lihatimt', 
$data);
          $this->load->view('template/footer');
 }
     public function lihatbbi()
\left\{\begin{array}{ccc} \end{array}\right\} $data['title'] = 'Kebutuhan Gizi';
          $data['user'] = $this->db-
>get where('user', ['email' => $this->session-
>userdata('email')])->row array();
          $id_kebutuhan_kalori = substr($this-
\rangleuri-\rangleuri string(3), 14);
         \sqrt{2}sql kebutuhan = "SELECT bbi,
berat_badan, tanggal, id_kebutuhan_kalori FROM 
`tbl kebutuhan kalori` WHERE
id kebutuhan kalori='$id kebutuhan kalori'";
         $data['kebutuhan'] = $this->db->query($sql_kebutuhan)->row_array();
          //load model getSubMen
          //kirim menu
```

```
 //$data['menu'] = $this->db-
>get('coba')->result array();
           //rule inputan submenu
           $this->load->view('template/header', 
$data);
           // $this->load-
>view('templates/sidebar', $data);
            // $this->load-
>view('templates/topbar', $data);
           $this->load->view('gizi/lihatbbi', 
$data);
           $this->load->view('template/footer');
 }
      public function lihatamb()
\left\{\begin{array}{ccc} \end{array}\right\} $data['title'] = 'Kebutuhan Gizi';
           $data['user'] = $this->db-
>get where('user', ['email' => $this->session-
>userdata('email')])->row_array();
          $id kebutuhan kalori = substr($this-
>uri->uri string(3), \overline{1}4);
           $sql_kebutuhan = "SELECT amb, tanggal, 
id_kebutuhan_kalori FROM 
`tbl kebutuhan kalori` WHERE
id kebutuhan kalori='$id kebutuhan kalori'";
          \sqrt{4} \sqrt{4} \sqrt{4} \sqrt{4} \sqrt{4} \sqrt{4} \sqrt{4} \sqrt{4} \sqrt{4} \sqrt{4} \sqrt{4} \sqrt{4} \sqrt{4} \sqrt{4} \sqrt{4} \sqrt{4} \sqrt{4} \sqrt{4} \sqrt{4} \sqrt{4} \sqrt{4} \sqrt{4} \sqrt{4} \sqrt{4} \sqrt{4} \sqrt{4} \sqrt{4} \sqrt{4>query($sql_kebutuhan)->row_array();
           //load model getSubMen
           //kirim menu
          //$data['menu'] = $this->db-
>get('coba')->result_array();
           //rule inputan submenu
           $this->load->view('template/header', 
$data);
            // $this->load-
>view('templates/sidebar', $data);
```

```
 // $this->load-
>view('templates/topbar', $data);
          $this->load->view('gizi/lihatamb', 
$data);
          $this->load->view('template/footer');
 }
     function hapus($id_kebutuhan_kalori)
\left\{\begin{array}{ccc} \end{array}\right\} $where = array('id_kebutuhan_kalori' 
=> $id_kebutuhan_kalori);
         $this->hapus model->hapus data($where,
'tbl kebutuhan kalori');
          redirect('gizi/kebutuhangizi');
 }
    function delete($id detail kandungan)
\left\{\begin{array}{ccc} \end{array}\right\} $where = array('id_detail_kandungan' 
=> $id_detail_kandungan);
         $this->hapus model->hapus data($where,
'tbl detail kebutuhan');
          redirect('gizi/detail');
      }
}
```
#### **Controllers**

#### <span id="page-37-0"></span>1.Auth.php

```
<?php
defined('BASEPATH') or exit('No direct script 
access allowed');
class Auth extends CI_Controller
{
     public function __construct()
     {
```

```
parent:: construct();
          $this->load-
>library('form_validation');
 }
     public function index()
\left\{\begin{array}{ccc} \end{array}\right\} if ($this->session->userdata('email')) 
{
               redirect('user');
 }
          $this->form_validation-
>set rules('email', 'Email',
'required|trim|valid_email');
          $this->form_validation-
>set_rules('password', 'Password', 
'required|trim');
          if ($this->form_validation->run() == 
false) {
               $data['title'] = 'TKPI User 
Login';
               $this->load-
>view('templates/auth header', $data);
               $this->load->view('auth/login');
               $this->load-
>view('templates/auth footer');
          } else {
               //validasi sukses
               $this->_login();
  }
      }
     private function _login()
\left\{\begin{array}{ccc} \end{array}\right\} $email = $this->input->post('email'); 
//ambil data email dari inputan form
```

```
 $password = $this->input-
>post('password'); //ambil data password dari 
inputan form
         $user = $this->db->get_where('user', 
[ 'email' =& > $email] ) - > row array();
//mencocokan email dengan email yang ada di 
database
         //jika usernya ada
         if ($user) {
             //jika usernya aktif
            if ($user['is active'] == 1) {
                 //cek password yang di input 
dengan di database
                if (password verify($password,
$user['password'])) {
                    \text{Sdata} = \lceil'email' =>
$user['email'],
                        'role_id' =>
$user['role_id']
 ];
                     $this->session-
>set_userdata($data);
                    if (\text{Suser}['role_id'] == 1){
                         redirect('admin');
                     } else {
                         redirect('user');
 }
                 } else {
                     $this->session-
>set flashdata('message', '<div class="alert
alert-danger" role="alert">Wrong 
password!</div>');
                     redirect('auth');
 }
             } else {
```

```
 $this->session-
>set flashdata('message', '<div class="alert
alert-danger" role="alert">This email has not 
been activeted!</div>');
                  redirect('auth');
 }
          } else {
              $this->session-
>set flashdata('message', '<div class="alert
alert-danger" role="alert">Email is not 
registered!</div>');
             redirect('auth');
 }
     }
     public function registration()
\left\{\begin{array}{ccc} \end{array}\right\} if ($this->session->userdata('email')) 
{
              redirect('user');
 }
         //rule atau aturan untuk mengisi form 
registrasi
        // required = harus di isi trim = itumenghilangkan spasi didepa/belakang
         $this->form_validation-
>set rules('name', 'Name', 'required|trim');
         $this->form_validation-
>set rules('email', 'Email',
'required|trim|valid_email|is_unique[user.emai
1], [
             'is unique' => 'This email has
already registered!'
         ]);
         $this->form_validation->set_rules(
              'password1',
              'Password',
```

```
'required|trim|min_length[3]|matches[password2
]',
 [
                  'matches' => 'Password dont 
match!',
                 'min length' => 'Password too
short!'
[[]
         );
         $this->form_validation-
>set_rules('password2', 'Password',
'required|trim|matches[password1]');
         if ($this->form_validation->run() == 
false) {
              $data['title'] = 'TKPI User 
Registration';
              $this->load-
>view('templates/auth header', $data);
              $this->load-
>view('auth/registration');
             $this->load-
>view('templates/auth footer');
         } else {
             \text{Sdata} = \lceil'name' =>
htmlspecialchars($this->input->post('name', 
true)),
                 'email' =>
htmlspecialchars($this->input->post('email', 
true)),
                 'image' => 'default.jpg',
                  'password' => 
password hash($this->input->post('password1'),
PASSWORD_DEFAULT),
                 'role id' => 2,
                 'is active' \Rightarrow 1,
                 'date created' => time()
```

```
\frac{1}{2}; \frac{1}{2}; \frac{1}{2}; \frac{1}{2}; \frac{1}{2}; \frac{1}{2}; \frac{1}{2}; \frac{1}{2}; \frac{1}{2}; \frac{1}{2}; \frac{1}{2}; \frac{1}{2}; \frac{1}{2}; \frac{1}{2}; \frac{1}{2}; \frac{1}{2}; \frac{1}{2}; \frac{1}{2}; \frac{1}{2}; \frac{1}{2};  $this->db->insert('user', $data);
                    $this->session-
>set flashdata('message', '<div class="alert
alert-success" role="alert">Congratulation! 
your account has been created. Please 
login</div>');
                    redirect('auth');
 }
       }
       public function logout()
       {
             $this->session-
>unset userdata('email');
              $this->session-
>unset userdata('role id');
             $this->session-
>set flashdata('message', '<div class="alert
alert-success" role="alert">You have been 
logged out!</div>');
             redirect('auth');
       }
       public function blocked()
\left\{\begin{array}{ccc} & & \\ & & \end{array}\right\} $this->load->view('auth/blocked');
       }
}
```
#### 2.Admin.php

<?php defined('BASEPATH') or exit('No direct script access allowed'); class Admin extends CI\_Controller

```
{
    public function construct()
\left\{\begin{array}{ccc} \end{array}\right\}parent:: construct();
          is logged in();
 }
     public function index()
\left\{\begin{array}{ccc} \end{array}\right\} $data['title'] = 'Dashboard';
           $data['user'] = $this->db-
>get where('user', ['email' => $this->session-
>userdata('email')])->row_array();
           $this->load->view('templates/header', 
$data);
           $this->load->view('templates/sidebar', 
$data);
           $this->load->view('templates/topbar', 
$data);
           $this->load->view('admin/index', 
$data);
           $this->load->view('templates/footer');
      }
     public function role()
\left\{\begin{array}{ccc} & & \\ & & \end{array}\right\} $data['title'] = 'Role';
          \deltadata[ 'user' ] = \deltathis->db-
>get where('user', ['email' => $this->session-
>userdata('email')])->row_array();
           //ambil data dari user_role
          \frac{1}{2}data['role'] = $this->db-
>get('user_role')->result_array();
           $this->load->view('templates/header', 
$data);
           $this->load->view('templates/sidebar', 
$data);
```

```
 $this->load->view('templates/topbar', 
$data);
          $this->load->view('admin/role', 
$data);
          $this->load->view('templates/footer');
     }
     public function roleAccess($role_id)
\left\{\begin{array}{ccc} \end{array}\right\} $data['title'] = 'Role Access';
          $data['user'] = $this->db-
>get where('user', ['email' => $this->session-
>userdata('email')])->row array();
          //ambil data dari user_role
          $data['role'] = $this->db-
>get where('user role', ['id' => $role id])-
>row array();
         $this->db->where('id !=', 1); $data['menu'] = $this->db-
>get('user_menu')->result_array();
          $this->load->view('templates/header', 
$data);
          $this->load->view('templates/sidebar', 
$data);
          $this->load->view('templates/topbar', 
$data);
          $this->load->view('admin/role-access', 
$data);
          $this->load->view('templates/footer');
     }
     public function changeAccess()
\left\{\begin{array}{ccc} & & \\ & & \end{array}\right\} $menu_id = $this->input-
>post('menuId');
```

```
 $role_id = $this->input-
>post('roleId');
        \text{Sdata} = \lceil'role id' => $role id,
              'menu_id' => $menu_id
         ];
         $result = $this->db-
>get where('user access menu', $data);
         if ($result->num_rows() < 1) {
              $this->db-
>insert('user access menu', $data);
         } else {
              $this->db-
>delete('user access menu', $data);
 }
         $this->session-
>set flashdata('message', '<div class="alert
alert-success" role="alert">Access 
Changed!</div>');
     }
}
```
#### 3.Gizi.php

```
<?php
defined('BASEPATH') or exit('No direct script 
access allowed');
class Gizi extends CI_Controller
{
     public function __construct()
     {
        parent:: construct();
        is logged in();
         $this->load->model('hapus_model');
```

```
 $this->load-
>model('Kebutuhan qizi model');
 }
      function autocomplate_bahan()
\left\{\begin{array}{ccc} \end{array}\right\} autocomplate_json('tbl_kpi', 
'nama_bahan');
      }
      function autocomplate()
\left\{\begin{array}{ccc} \end{array}\right\} $this->db->like('nama_bahan', 
$_GET['term']);
            $this->db->select('nama_bahan');
            $products = $this->db->get('tbl_kpi')-
>result();
            foreach ($products as $product) {
                 $return_arr[] = $product-
>nama_bahan;
 }
           echo json encode($return arr);
      }
      function autofill()
\left\{\begin{array}{ccc} & & \\ & & \end{array}\right\}$menu = $ GET['menu'];
            $this->db->where('nama_bahan', $menu);
            $bahan = $this->db->get('tbl_kpi')-
>row array();
           \text{5data} = \text{array}'energi' => $bahan['energi'],
            );
           echo json encode($data);
      }
      public function index()
\left\{\begin{array}{ccc} & & \\ & & \end{array}\right\}\deltadata['title'] = 'Gizi';
```

```
 $data['user'] = $this->db-
>get where('user', ['email' => $this->session-
>userdata('email')])->row array();
          $this->load->view('templates/header', 
$data);
          $this->load->view('templates/sidebar', 
$data);
          $this->load->view('templates/topbar', 
$data);
          $this->load->view('gizi/index', 
$data);
         $this->load->view('templates/footer');
     }
     public function kebutuhangizi()
\left\{\begin{array}{ccc} & & \\ & & \end{array}\right\} $data['title'] = 'Kebutuhan Gizi';
          $data['user'] = $this->db-
>get where('user', ['email' => $this->session-
>userdata('email')])->row array();
          //load model getSubMenu
          $this->load->model('Kebutuhan_model', 
'gizi');
          //ambil data dari user_menu
         \deltadata['kebutuhangizi'] = \deltathis->gizi-
>getKebutuhan()->result array();
          //kirim menu
         //\Sdata['menu'] = \this->db-
>get('coba')->result_array();
          //rule inputan submenu
          $this->_rules();
          if ($this->form_validation->run() == 
false) {
              $this->load-
>view('template/header', $data);
```

```
 //$this->load-
>view('template/topbar', $data);
              $this->load-
>view('gizi/kebutuhangizi', $data);
              $this->load-
>view('template/footer');
              //$this->load-
>view('templates/header', $data);
              // $this->load-
>view('templates/sidebar', $data);
              // $this->load-
>view('templates/topbar', $data);
              // $this->load-
>view('gizi/kebutuhangizi', $data);
              // $this->load-
>view('templates/footer');
         } else {
              //mendapakan nilai yang dikirim
             $berat badan = (float) $this-
>input->post('berat badan', TRUE);
             $tinggi_badan = (float) $this-
>input->post('tinggi badan', TRUE);
             \text{Sumur} = \text{[float]} \text{$this->input--}>post('umur', TRUE);
             $jenis kelamin = $this->input-
>post('jenis kelamin', TRUE);
             \overline{\$faktor} aktivitas = $this->input-
>post('faktor_aktivitas', TRUE);
              //rumus-rumus
              //rumus indek masa tubuh
             $tbtb = ($tinggi badan *$tinggi_badan) / 10000;
             $imt = $berat badan / $tbtb;
              //rumus berat badan ideal
             $bbi = ($tingqi badan - 100) - 0.1* ($tinggi badan - 100);
```

```
 //rumus angka metabolisme body
            if ($jenis kelamin == "laki-laki")
{
                 \dots$amb = 66 + (13.7 *
$berat badan) + (5 * $tinggi badan) - (6.8 *
$umur);
             } else {
                 \text{Samb} = 655 + (9.6 \times$berat badan) + (1.7 * $tinggi badan) - (4.7* $umur);
 }
             //rumus mendapatkan nilai faktor 
aktifitas
             if ($faktor_aktivitas == 
"tidur/bedrest") {
                 $fa = 1; } elseif ($faktor_aktivitas == 
"sangat ringan") {
                 $fa = 1.3; } elseif ($faktor_aktivitas == 
"ringan") {
                 $fa = 1.5; } elseif ($faktor_aktivitas == 
"sedang") {
                 $fa = 2; } else {
                 $fa = 2.5; }
             //rumus total dietary energy
            $tde = $amb * $fa; //menyimpan data
             \text{Sdata} = \lceil'tanggal' \Rightarrow time(),
                 'berat badan' => $this->input-
>post('berat badan', TRUE),
                 'tinggi badan' => $this-
>input->post('tinggi_badan', TRUE),
```

```
 'umur' => $this->input-
>post('umur', TRUE),
                'jenis kelamin' => $this-
>input->post('jenis kelamin', TRUE),
                'faktor aktivitas' => $this-
>input->post('faktor_aktivitas', TRUE),
                'imt' => Simt,
                'bbi' => $bbi,
                'amb' => \sinh,
                'tde' \Rightarrow $tde,
                 'email' => $this->input-
>post('email', TRUE)
 ];
             $this->db-
>insert('tbl kebutuhan kalori', $data);
             $this->session-
>set flashdata('message', '<div class="alert
alert-success" role="alert">New need 
added!</div>');
             redirect('gizi/kebutuhangizi');
 }
     }
     public function _rules()
     {
         $this->form_validation-
>set rules('berat badan', 'berat badan',
'trim|required');
         $this->form_validation-
>set rules('tinggi badan', 'tinggi badan',
'trim|required');
         $this->form_validation-
>set rules('umur', 'umur', 'trim|required');
         $this->form_validation-
>set rules('jenis kelamin', 'jenis kelamin',
'trim|required');
         $this->form_validation-
>set_rules('faktor_aktivitas', 'faktor
aktivitas', 'trim|required');
```

```
 $this->form_validation-
>set error delimiters('<span class="text-
danger">', '</span>');
 }
     public function detail()
\left\{\begin{array}{ccc} \end{array}\right\}$id kebutuhan kalori = substr($this-
>uri->uri_string(3), 12);
         $data['title'] = 'Detail';
         $data['user'] = $this->db-
>get where('user', ['email' => $this->session-
>userdata('email')])->row array();
        $sql kebutuhan = "SELECT tanggal,
berat_badan, tinggi_badan, umur, 
jenis kelamin, tde, id kebutuhan kalori FROM
`tbl kebutuhan kalori` WHERE
id kebutuhan kalori='$id kebutuhan kalori'";
        $sg1 kandungan = "SELECT
ta.kode bahan,ta.nama bahan,ta.jumlah kandunga
n,ta.air,ta.energi,ta.protein,ta.lemak,ta.kh,t
a.serat,ta.abu,ta.kalsium,ta.fosfor,ta.besi, 
ta.natrium, ta.kalium, ta.tembaga, ta.seng, 
ta.retinol, ta.b kar, ta.kar total,
ta.thiamin, ta.riboflavin, ta.niasin, 
ta.vit c, tp.waktu makan, tp.berat,
tp.id_detail_kandungan FROM 
tbl detail kebutuhan as tp, tbl kpi as ta
WHERE tp.kode bahan=ta.kode bahan and
tp.id_kebutuhan_kalori='$id_kebutuhan_kalori'"
;
         $data['kebutuhan'] = $this->db-
>query($sql_kebutuhan)->row_array();
         $data['id_kebutuhan_kalori'] = 
$id kebutuhan kalori;
         $data['kandungan'] = $this->db-
>query($sql_kandungan)->result_array();
```
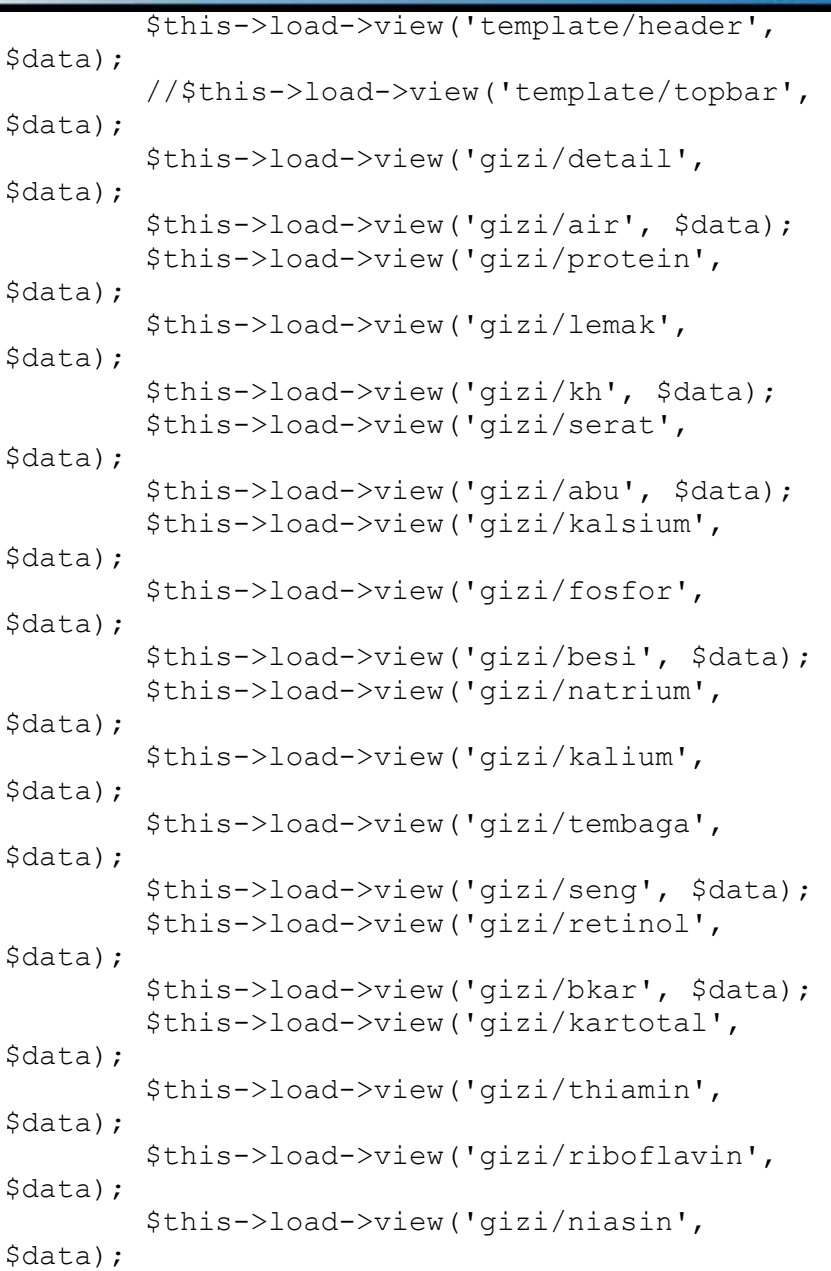

```
 $this->load->view('gizi/vitc', $data);
          $this->load->view('template/footer');
     }
     public function tambahmenu()
\left\{\begin{array}{ccc} \end{array}\right\} $nama_bahan = $this->input-
>post('menu');
         $kode bahan =
getFieldValue('tbl_kpi', 'kode_bahan', 
'nama bahan', $nama bahan);
         $id kebutuhan kalori = $this->input->post('id kebutuhan kalori');
         $berat = (\overline{f}loat) $this->input->post('berat');
         \text{Sdata} = \text{array}(
              'id kebutuhan kalori' =>
$id kebutuhan kalori,
             'kode bahan' => $kode bahan,
              'tanggal' \Rightarrow time(),
             'waktu makan' => $this->input-
>post('waktu makan', TRUE),
              'berat' => $berat
          );
          $this->db-
>insert('tbl detail kebutuhan', $data);
          $this->session-
>set flashdata('message', '<div class="alert
alert-success" role="alert">New need 
added!</div>');
          redirect('gizi/detail/' . 
$id kebutuhan kalori);
     }
     public function lihatimt()
\left\{\begin{array}{ccc} & & \\ & & \end{array}\right\} $data['title'] = 'Kebutuhan Gizi';
```

```
 $data['user'] = $this->db-
>get where('user', ['email' => $this->session-
\frac{1}{x} >userdata('email')])->row array();
          $id_kebutuhan_kalori = substr($this-
\rangleuri-\rangleuri string(3), 14);
         \overline{s}sql kebutuhan = "SELECT tanggal, imt,
id kebutuhan kalori FROM
`tbl kebutuhan kalori` WHERE
id kebutuhan kalori='$id kebutuhan kalori'";
         \overline{s}data['kebutuhan'] = \overline{s}this->db-
>query($sql_kebutuhan)->row_array();
          //load model getSubMen
          //kirim menu
         //\Sdata['menu'] = \this->db-
>get('coba')->result_array();
          //rule inputan submenu
          $this->load->view('template/header', 
$data);
          // $this->load-
>view('templates/sidebar', $data);
          // $this->load-
>view('templates/topbar', $data);
          $this->load->view('gizi/lihatimt', 
$data);
          $this->load->view('template/footer');
 }
     public function lihatbbi()
\left\{\begin{array}{ccc} & & \\ & & \end{array}\right\} $data['title'] = 'Kebutuhan Gizi';
          $data['user'] = $this->db-
>get where('user', ['email' => $this->session-
>userdata('email')])->row array();
          $id_kebutuhan_kalori = substr($this-
>uri->uri string(3), \overline{1}4);
         \overline{s}gl kebutuhan = "SELECT bbi,
berat badan, tanggal, id kebutuhan kalori FROM
`tbl kebutuhan kalori` WHERE
id kebutuhan kalori='$id kebutuhan kalori'";
```

```
 $data['kebutuhan'] = $this->db-
>query($sql kebutuhan)->row array();
         //load model getSubMen
         //kirim menu
        //$data['menu'] = $this->db-
>get('coba')->result array();
         //rule inputan submenu
         $this->load->view('template/header', 
$data);
         // $this->load-
>view('templates/sidebar', $data);
         // $this->load-
>view('templates/topbar', $data);
         $this->load->view('gizi/lihatbbi', 
$data);
         $this->load->view('template/footer');
 }
     public function lihatamb()
     {
         $data['title'] = 'Kebutuhan Gizi';
         $data['user'] = $this->db-
>get where('user', ['email' => $this->session-
>userdata('email')])->row_array();
        $id kebutuhan kalori = substr($this-
>uri->uri string(3), 14);
        \sqrt{sq} kebutuhan = "SELECT amb, tanggal,
id_kebutuhan_kalori FROM 
`tbl kebutuhan kalori` WHERE
id kebutuhan kalori='$id kebutuhan kalori'";
        $data['kebutuhan'] = $this->db->query($sql_kebutuhan)->row_array();
         //load model getSubMen
         //kirim menu
         //$data['menu'] = $this->db-
>get('coba')->result array();
         //rule inputan submenu
```

```
 $this->load->view('template/header', 
$data);
          // $this->load-
>view('templates/sidebar', $data);
          // $this->load-
>view('templates/topbar', $data);
          $this->load->view('gizi/lihatamb', 
$data);
          $this->load->view('template/footer');
 }
    function hapus($id kebutuhan kalori)
\left\{\begin{array}{ccc} \end{array}\right\} $where = array('id_kebutuhan_kalori' 
=> $id_kebutuhan_kalori);
         $this->hapus model->hapus data($where,
'tbl kebutuhan kalori');
          redirect('gizi/kebutuhangizi');
 }
    function delete($id detail kandungan)
\left\{\begin{array}{ccc} \end{array}\right\} $where = array('id_detail_kandungan' 
=> $id_detail_kandungan);
          $this->hapus_model->hapus_data($where, 
'tbl detail kebutuhan');
          redirect('gizi/detail');
 }
}
```
#### 4.Menu.php

<?php defined('BASEPATH') or exit('No direct script access allowed'); class Menu extends CI\_Controller { public function \_\_construct()

```
 {
         parent:: construct();
         is logged in();
     }
     public function index()
\left\{\begin{array}{ccc} \end{array}\right\} $data['title'] = 'Menu Management';
          $data['user'] = $this->db-
>get where('user', ['email' => $this->session-
>userdata('email')])->row_array();
          //ambil data dari user_menu
         \text{Sdata}['menu'] = \text{Sthis}->db-
>get('user_menu')->result_array();
          //rule inputan 
          $this->form_validation-
>set rules('menu', 'Menu', 'required');
          if ($this->form_validation->run() == 
false) {
              $this->load-
>view('templates/header', $data);
              $this->load-
>view('templates/sidebar', $data);
              $this->load-
>view('templates/topbar', $data);
              $this->load->view('menu/index', 
$data);
              $this->load-
>view('templates/footer');
          } else {
              $this->db->insert('user_menu', 
['menu' => $this->input->post('menu')]);
              $this->session-
>set flashdata('message', '<div class="alert
alert-success" role="alert">New menu 
added!</div>');
```

```
 redirect('menu');
 }
     }
     public function submenu()
\left\{\begin{array}{ccc} \end{array}\right\} $data['title'] = 'Submenu Management';
         $data['user'] = $this->db-
>get where('user', ['email' => $this->session-
>userdata('email')])->row_array();
         //load model getSubMenu
         $this->load->model('Menu_model', 
'menu');
          //ambil data dari user_menu
         $data['subMenu'] = $this->menu-
>getSubMenu();
         //kirim menu
         $data['menu'] = $this->db-
>get('user_menu')->result_array();
         //rule inputan submenu
         $this->form_validation-
>set rules('title', 'Title', 'required');
         $this->form_validation-
>set rules('menu id', 'Menu', 'required');
         $this->form_validation-
>set rules('url', 'URL', 'required');
         $this->form_validation-
>set rules('icon', 'icon', 'required');
         if ($this->form_validation->run() == 
false) {
              $this->load-
>view('templates/header', $data);
              $this->load-
>view('templates/sidebar', $data);
              $this->load-
>view('templates/topbar', $data);
```

```
 $this->load->view('menu/submenu', 
$data);
             $this->load-
>view('templates/footer');
         } else {
            \text{Sdata} = \lceil 'title' => $this->input-
>post('title'),
                 'menu id' => $this->input-
>post('menu_id'),
                  'url' => $this->input-
>post('url'),
                  'icon' => $this->input-
>post('icon'),
                 'is active' => $this->input-
>post('is_active')
 ];
             $this->db->insert('user_sub_menu', 
$data);
             $this->session-
>set flashdata('message', '<div class="alert
alert-success" role="alert">New submenu 
added!</div>');
             redirect('menu/submenu');
 }
     }
}
```
#### 5.Tkpi.php

<?php defined('BASEPATH') or exit('No direct script access allowed'); class Tkpi extends CI\_Controller { public function construct()

```
 {
         parent:: construct();
         is logged in();
     }
     public function index()
\left\{\begin{array}{ccc} \end{array}\right\} $data['title'] = 'Tkpi';
          $data['user'] = $this->db-
>get where('user', ['email' => $this->session-
>userdata('email')])->row array();
          $this->load->view('templates/header', 
$data);
          $this->load->view('templates/sidebar', 
$data);
          $this->load->view('templates/topbar', 
$data);
          $this->load->view('tkpi/index', 
$data);
          $this->load->view('templates/footer');
     }
     public function komposisipangan()
\left\{\begin{array}{ccc} \end{array}\right\} $data['title'] = 'Komposisi Pangan';
          $data['user'] = $this->db-
>get where('user', ['email' => $this->session-
>userdata('email')])->row_array();
          //load model getSubMenu
          //$this->load->model('Menu_model', 
'menu');
          //ambil data dari user_menu
          //$data['subMenu'] = $this->menu-
>getSubMenu();
          //kirim menu
```

```
 $data['komposisipangan'] = $this->db-
>get('tbl kpi')->result array();
        \sqrt{7}rule inputan submenu
         $this->form_validation-
>set rules('title', 'Title', 'required');
         $this->form_validation-
>set rules('menu id', 'Menu', 'required');
         $this->form_validation-
>set_rules('url', 'URL', 'required');
         $this->form_validation-
>set rules('icon', 'icon', 'required');
         if ($this->form_validation->run() == 
false) {
              $this->load-
>view('templates/header', $data);
              $this->load-
>view('templates/sidebar', $data);
              $this->load-
>view('templates/topbar', $data);
              $this->load-
>view('tkpi/komposisipangan', $data);
              $this->load-
>view('templates/footer');
         } else {
              //menyimpan data
             \text{Sdata} = \lceil 'title' => $this->input-
>post('title'),
                 'menu id' => $this->input-
>post('menu_id'),
                  'url' => $this->input-
>post('url'),
                 'icon' => $this->input-
>post('icon'),
                 'is active' => $this->input-
>post('is_active')
```

```
\frac{1}{2}; \frac{1}{2}; \frac{1}{2}; \frac{1}{2}; \frac{1}{2}; \frac{1}{2}; \frac{1}{2}; \frac{1}{2}; \frac{1}{2}; \frac{1}{2}; \frac{1}{2}; \frac{1}{2}; \frac{1}{2}; \frac{1}{2}; \frac{1}{2}; \frac{1}{2}; \frac{1}{2}; \frac{1}{2}; \frac{1}{2}; \frac{1}{2};  $this->db->insert('user_sub_menu', 
$data);
                           $this->session-
>set flashdata('message', '<div class="alert
alert-success" role="alert">New submenu 
added!</div>');
                           redirect('tkpi/komposisipangan');
 }
          }
}
```
#### 6.User.php

```
<?php
defined('BASEPATH') or exit('No direct script 
access allowed');
class User extends CI_Controller
{
     public function __construct()
     {
         parent:: construct();
         is logged in();
     }
     public function index()
\left\{\begin{array}{ccc} \end{array}\right\} $data['title'] = 'My Profile';
          $data['user'] = $this->db-
>get where('user', ['email' => $this->session-
>userdata('email')])->row array();
          //$this->load-
>view('templates/header', $data);
          //$this->load-
>view('templates/sidebar', $data);
```

```
 //$this->load-
>view('templates/topbar', $data);
         // $this->load->view('user/index', 
$data);
         //$this->load-
>view('templates/footer');
         $this->load->view('template/header', 
$data);
         $this->load->view('template/topbar', 
$data);
         // $this->load->view('user/index', 
$data);
         $this->load->view('template/footer');
     }
     public function edit()
     {
         $data['title'] = 'Edit Profile';
         $data['user'] = $this->db-
>get where('user', ['email' => $this->session-
>userdata('email')])->row array();
         $this->form_validation-
>set rules('name', 'Full Name',
'required|trim');
         if ($this->form_validation->run() == 
false) {
              $this->load-
>view('template/header', $data);
              // $this->load-
>view('templates/sidebar', $data);
              // $this->load-
>view('templates/topbar', $data);
              $this->load->view('user/edit', 
$data);
             $this->load-
>view('template/footer');
         } else {
```

```
 $name = $this->input-
>post('name');
             $email = $this->input-
>post('email');
             // cek jika ada gambar yang akan 
diupload
            $upload image =$_FILES['image']['name'];
             if ($upload_image) {
                $config['allowed types'] ='gif|jpg|png';
                 $config['max_size'] = 
'2048';
                 $config['upload_path'] = 
'./assets/img/profile/';
                 $this->load->library('upload', 
$config);
                 if ($this->upload-
>do_upload('image')) {
                    $old image =$data['user']['image'];
                    if (Sold image !='default.jpg') {
                        unlink(FCPATH . 
'assets/img/profile/' . $old image);
 }
                    $new image = $this->upload->data('file_name');
                     $this->db->set('image', 
$new_image);
                 } else {
                     echo $this->upload-
>dispay_errors();
 }
 }
             $this->db->set('name', $name);
             $this->db->where('email', $email);
             $this->db->update('user');
```

```
 $this->session-
>set flashdata('message', '<div class="alert
alert-success" role="alert">Your profile has 
been updated!</div>');
             redirect('user');
 }
     }
     public function changePassword()
     {
         $data['title'] = 'Change Password';
         $data['user'] = $this->db-
>get where('user', ['email' => $this->session-
>userdata('email')])->row array();
         $this->form_validation-
>set rules('current password', 'Current
Password', 'required|trim');
         $this->form_validation-
>set rules('new password1', 'New Password',
'required|trim|min_length[3]|matches[new_passw
ord2]');
         $this->form_validation-
>set rules('new password2', 'Confirm New
Password', 
'required|trim|min_length[3]|matches[new_passw
ord1]');
         if ($this->form_validation->run() == 
false) {
             $this->load-
>view('template/header', $data);
             //$this->load-
>view('templates/sidebar', $data);
             // $this->load-
>view('templates/topbar', $data);
             $this->load-
>view('user/changepassword', $data);
             $this->load-
>view('template/footer');
```

```
 } else {
              $current_password = $this->input-
>post('current password');
              $new_password = $this->input-
>post('new password1');
if its state in the state of \mathbf{i} for \mathbf{j}(!password_verify($current_password, 
$data['user']['password'])) {
                  $this->session-
>set flashdata('message', '<div class="alert
alert-danger" role="alert">Wrong current 
password!</div>');
redirect('user/changepassword');
              } else {
                if ($current password ==
$new_password) {
                       $this->session-
>set flashdata('message', '<div class="alert
alert-danger" role="alert">New password cannot 
be the same as current password!</div>');
redirect('user/changepassword');
                  } else {
                       // password sudah ok
                      $password hash =password hash ($new password,
PASSWORD_DEFAULT) ;
                       $this->db->set('password', 
$password_hash);
                       $this->db->where('email', 
$this->session->userdata('email'));
                       $this->db->update('user');
                       $this->session-
>set flashdata('message', '<div class="alert
alert-success" role="alert">Password 
changed!</div>');
```
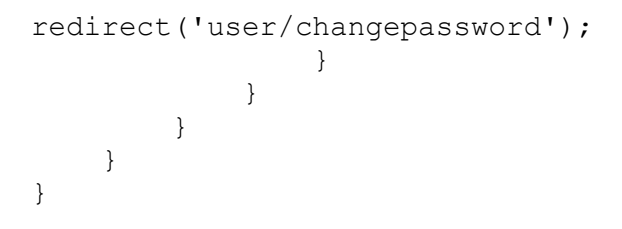

#### **Android**

```
1.Mainactivity.php
```

```
package com.example.aplikasitkpi;
```
import androidx.appcompat.app.AppCompatActivity;

```
import android.os.Bundle;
import android.webkit.WebSettings;
import android.webkit.WebView;
import android.webkit.WebViewClient;
public class MainActivity extends 
AppCompatActivity {
     WebView webviewku;
     WebSettings websettingku;
     @Override
     protected void onCreate(Bundle 
savedInstanceState) {
         super.onCreate(savedInstanceState);
setContentView(R.layout.activity main);
         webviewku = (WebView)
```

```
findViewById(R.id.webview1);
```
webviewku.getSettings().setJavaScriptEnabled(t rue);

```
 webviewku.setWebViewClient(new 
WebViewClient());
         webviewku.loadUrl();
     }
}
```
2. Activity main.xml

```
<?xml version="1.0" encoding="utf-8"?>
<RelativeLayout 
xmlns:android="http://schemas.android.com/apk/
res/android"
xmlns:app="http://schemas.android.com/apk/res-
auto"
xmlns:tools="http://schemas.android.com/tools"
    android:id="@+id/activity_main"
    android: layout width="match parent"
    android: layout height="match parent"
     android:orientation="vertical"
     android:background="@color/colorCloud"
     tools:context=".MainActivity">
<WebView
     android:id="@+id/webview1"
    android: layout height="fill parent"
    android: layout width="fill parent">
</WebView>
</RelativeLayout>
```